# **Rpt.conf**

From "AllStarLink Wiki"

Rpt.conf is where the majority of user-facing features, such as the node's CW and voice ID, DTMF commands [and timers are set. There is a lot of capability here which can be difficult to grasp. Fortunately the default DIAL](https://github.com/AllStarLink/DIAL/blob/master/configs/rpt.conf) rpt.conf is well commented and will work fine for most node admins.

## **Contents**

- 1 [DTMF Commands](#page-1-0)
	- 1.1 [Status Commands](#page-2-0)
	- $\blacksquare$  1.2 [Link Commands](#page-2-1)
	- 1.3 [COP Commands](#page-3-0)
	- 1.4 [Remote Base Commands](#page-5-0)
		- 1.4.1 [Remote Base Login](#page-6-0)
- 2 [Settings to name other Stanzas](#page-7-0)
- 3 [Node Number Stanza](#page-7-1)
	- $\blacksquare$  3.1 [althangtime=](#page-7-2)
	- $\blacksquare$  3.2 [beaconing=](#page-7-3)
	- $\Box$  3.3 [callerid=](#page-8-0)
	- $\blacksquare$  3.4 [context=](#page-8-1)
	- $\blacksquare$  3.5 [controlstates=](#page-8-2)
	- $\blacksquare$  3.6 [duplex=](#page-8-3)
	- $\blacksquare$  3.7 [endchar=](#page-9-0)
	- $\blacksquare$  3.8 [erxgain=](#page-9-1)
	- $\blacksquare$  3.9 [etxgain=](#page-9-2)
	- $\blacksquare$  3.10 [funcchar=](#page-9-3)
	- $\blacksquare$  3.11 [functions=](#page-9-4)
	- $\blacksquare$  3.12 [GUI](#page-10-0)
- 4 [Function Classes](#page-10-1)
- 5 [Function Methods](#page-10-2)
- 6 [Function Options](#page-10-3)
- 7 [Putting it all Together](#page-10-4)
	- $\blacksquare$  7.1 [hangtime=](#page-11-0)
	- 7.2 [holdofftelem=](#page-11-1)
	- $\blacksquare$  7.3 [telemdefault=](#page-11-2)
	- 7.4 [telemdynamic=](#page-11-3)
	- 7.5 [phonelinkdefault=](#page-11-4)
	- 7.6 [phonelinkdynamic=](#page-11-5)
	- $\blacksquare$  7.7 [idrecording=](#page-12-0)
	- $\blacksquare$  7.8 [idtalkover=](#page-12-1)
	- $\blacksquare$  7.9 [inxlat=](#page-12-2)
	- 7.10 link functions=
	- $\blacksquare$  7.11 [linkmongain=](#page-13-1)
	- $\blacksquare$  7.12 [linktolink=](#page-13-2)
	- $\blacksquare$  7.13 [linkunkeyct=](#page-13-3)
	- $\blacksquare$  7.14 [macro=](#page-13-4)
	- $\blacksquare$  7.15 [nounkeyct=](#page-14-0)
	- $\blacksquare$  7.16 [politeid=](#page-14-1)
	- $\blacksquare$  7.17 propagate dtmf=
	- $\blacksquare$  7.18 [remotect=](#page-14-3)
	- $\blacksquare$  7.19 [rxburstfreq=](#page-14-4)
- $\blacksquare$  7.20 [rxburstthreshold=](#page-15-0)
- $\blacksquare$  7.21 [rxbursttime=](#page-15-1)
- $\blacksquare$  7.22 [rxchannel=](#page-15-2)
- $\blacksquare$  7.23 [scheduler=](#page-15-3)
- $\blacksquare$  7.24 [sleeptime=](#page-16-0)
- $\blacksquare$  7.25 startup macro=
- 7.26 [tailmessagelist=](#page-16-2)
- 7.27 [tailmessagetime=](#page-16-3)
- 7.28 [tailsquashedtime=](#page-16-4)
- $\blacksquare$  7.29 [totime=](#page-17-0)
- $\blacksquare$  7.30 [unlinkedct=](#page-17-1)
- $\blacksquare$  7.31 [wait-times=](#page-17-2)
- 8 [Functions Stanza](#page-17-3)
- 9 [Link Functions Stanza](#page-17-4)
- 10 [Phone Functions Stanza](#page-18-0)
- 11 [Macro Stanza](#page-18-1)
- 12 [Remote Base Stanza](#page-19-0)
	- $\blacksquare$  12.1 [authlevel=](#page-19-1)
	- $12.2$  [civaddr=](#page-19-2)
	- 12.3 [Remote Base functions=](#page-19-3)
	- $\blacksquare$  12.4 [ioaddr=](#page-19-4)
	- $\blacksquare$  12.5 [ioport=](#page-19-5)
	- 12.6 Remote Base phone functions=
	- $12.7$  [remote=](#page-20-1)
	- 12.8 remote inact\_timeout=
	- 12.9 remote timeout=
	- 12.10 remote timeout warning=
	- $12.11$  remote timeout freq=
	- 12.12 [Remote Base rxchannel=](#page-21-2)
	- 12.13 [Sample Remote Configuration](#page-21-3)
- 13 [Nodes Stanza](#page-21-4)
- 14 [Telemetry Stanza](#page-21-5)
- 15 [Morse Stanza](#page-22-0)
- 16 [Wait Times Stanza](#page-22-1)
- 17 [Remote Base Memory Stanza](#page-23-0)
- 18 [Control States Stanza](#page-23-1)
- 19 [Schedule Stanza](#page-24-0)
- 20 DAO List Stanza
- 21 [Meter Faces Stanza](#page-24-2)
- 22 [Alarms Stanza](#page-24-3)

# <span id="page-1-0"></span>**DTMF Commands**

DTMF commands are placed in any one of three [named stanzas](http://web/wiki/Structure_of_Config_Files). Function stanzas control access to DTMF commands that a user can issue from various control points.

- The [fuctions stanza](#page-17-3) to decode DTMF from the node's local receiver.
- The link functions stanza to decode DTMF from linked nodes.
- The phone functions stanza to decode DTMF from telephone connects.

A function stanza key/value pair has the following format:

dtmfcommand=functionclass,[functionmethod],[parameters] Where:

dtmfcommand is a DTMF digit sequence **minus** the [start character](#page-9-3) (usually \*)

- functionclass is a string which defines what class of command; link, status or COP  $\blacksquare$
- functionmethod defines the optional method number to use in the function class.  $\blacksquare$
- functionoptions are one or more optional comma separated parameters which further define a command.  $\blacksquare$

#### <span id="page-2-0"></span>**Status Commands**

Status commands (functioncalss 'status') provide general information about the node.

Sample:

```
712 = status,12 ; Give Time of Day (local only)
```
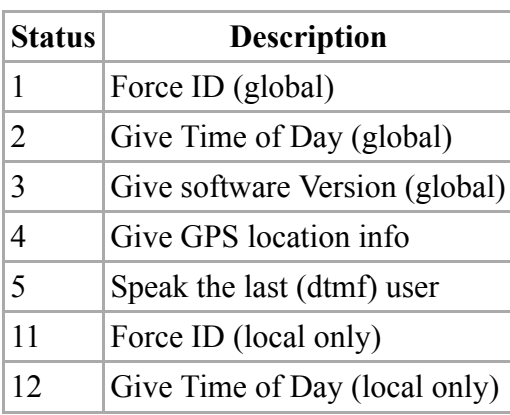

## <span id="page-2-1"></span>**Link Commands**

Link commands (functioncalss 'link') connect to, disconnect from, monitor (Rx only) other nodes and give link status.

```
3 = ilink,3 ; Connect specified link -- transceive
```
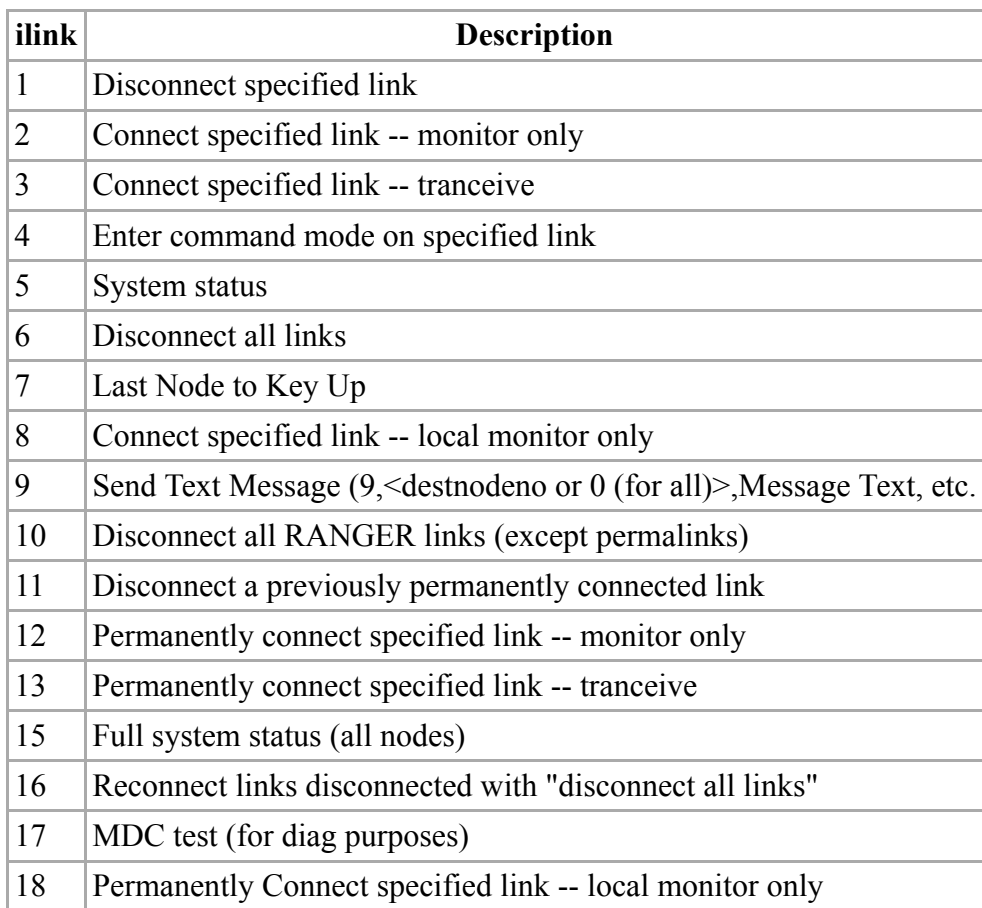

## <span id="page-3-0"></span>**COP Commands**

Control operator (functionclass 'cop') commands are privileged commands. Node admins may provide some of these to their user community based on personal preference.

Sample:

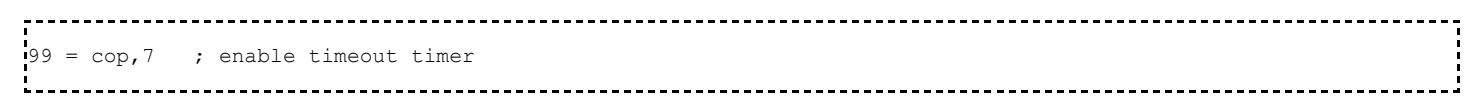

Some COP commands can take multiple parameters. For example this COP 48 would send #3#607 on command.

-------------- $900 = \text{cop, }48, \text{#, }3, \text{#, }6, 0, 7$ ---------------------------------------------------

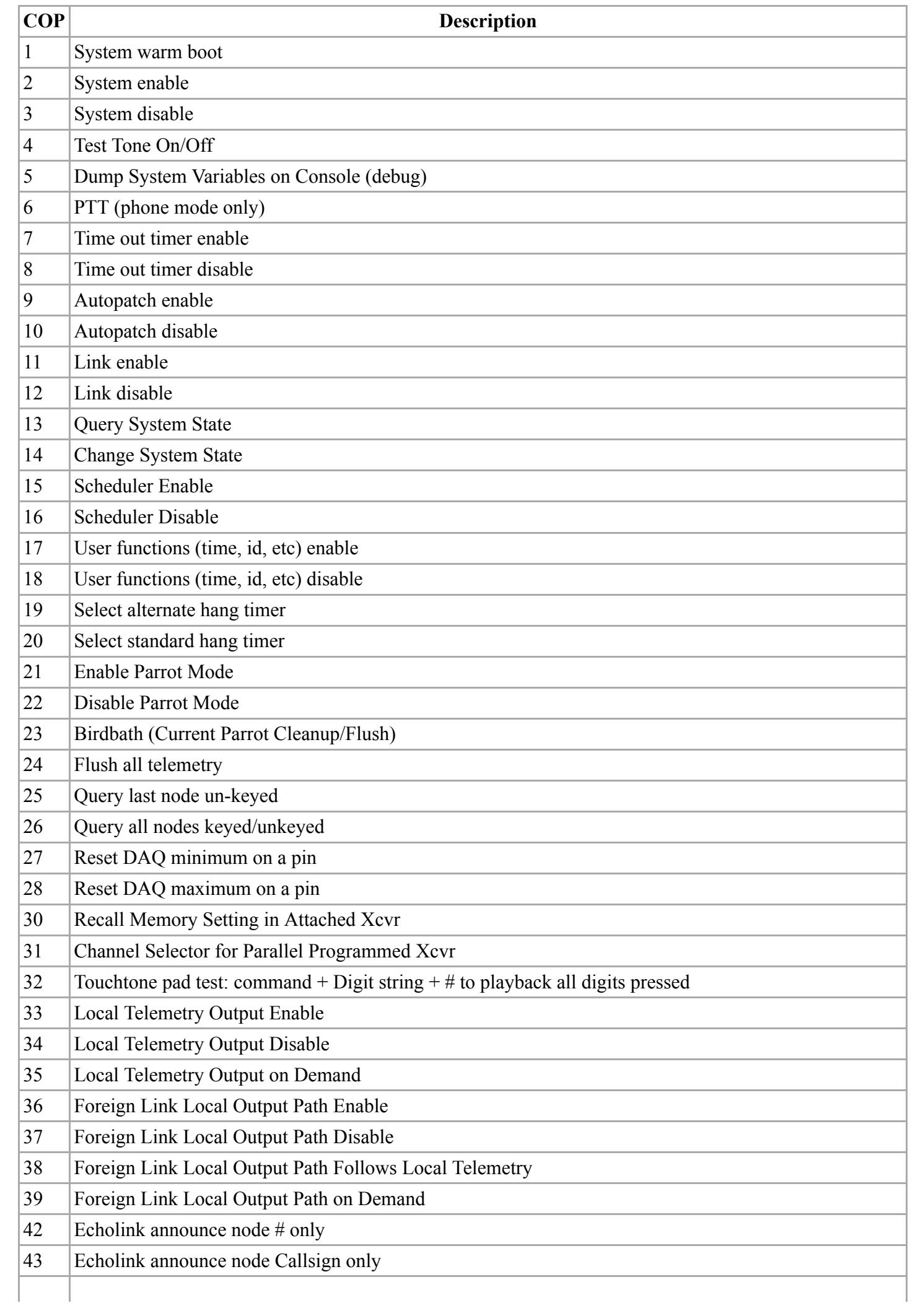

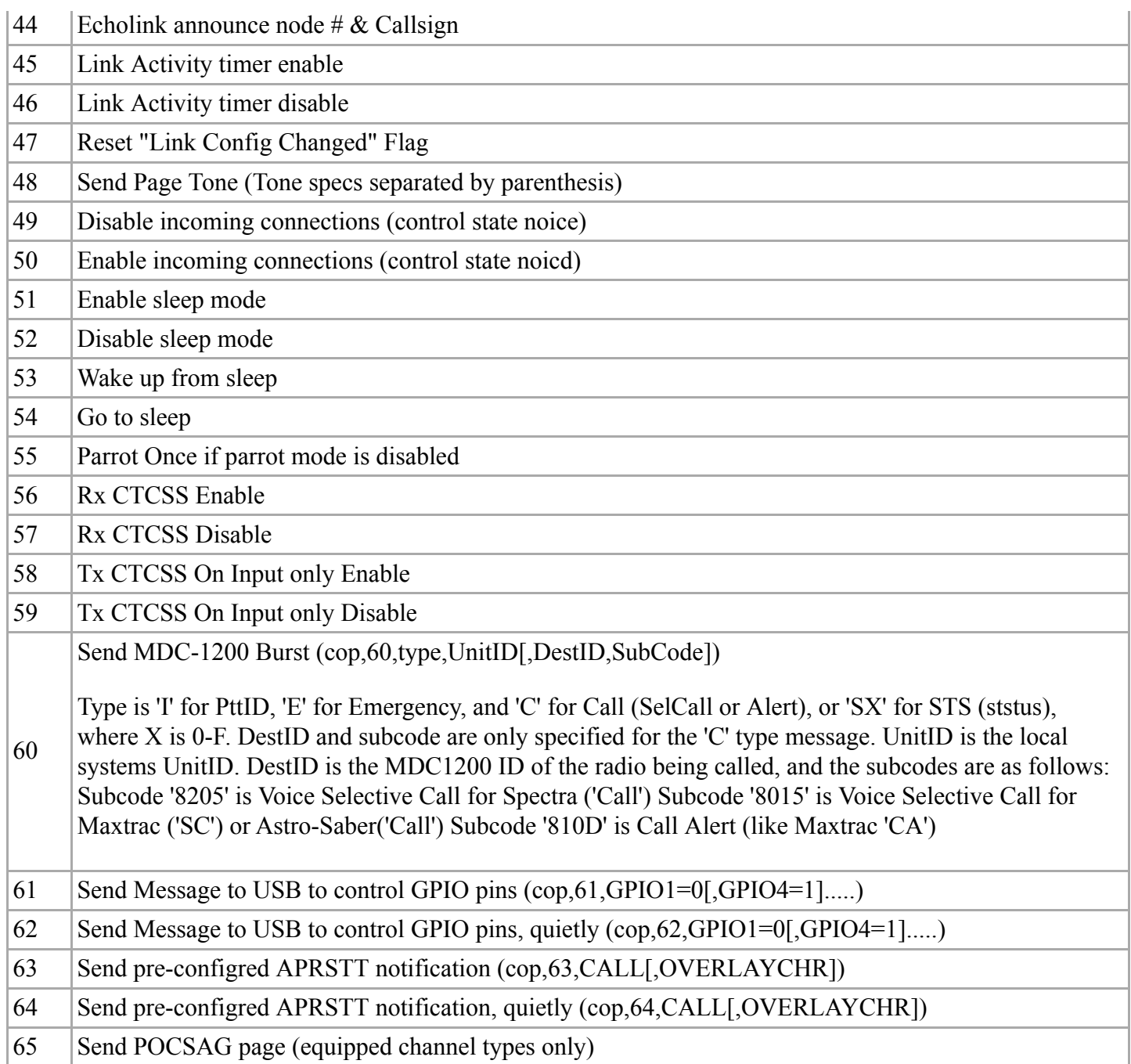

## <span id="page-5-0"></span>**Remote Base Commands**

Remote base commands (functionclass 'remote') provide remote base control. This stanza is [named by](http://web/wiki/Structure_of_Config_Files#Settings_to_name_other_Stanzas) the remote base Remote Base Functions key/value pair.

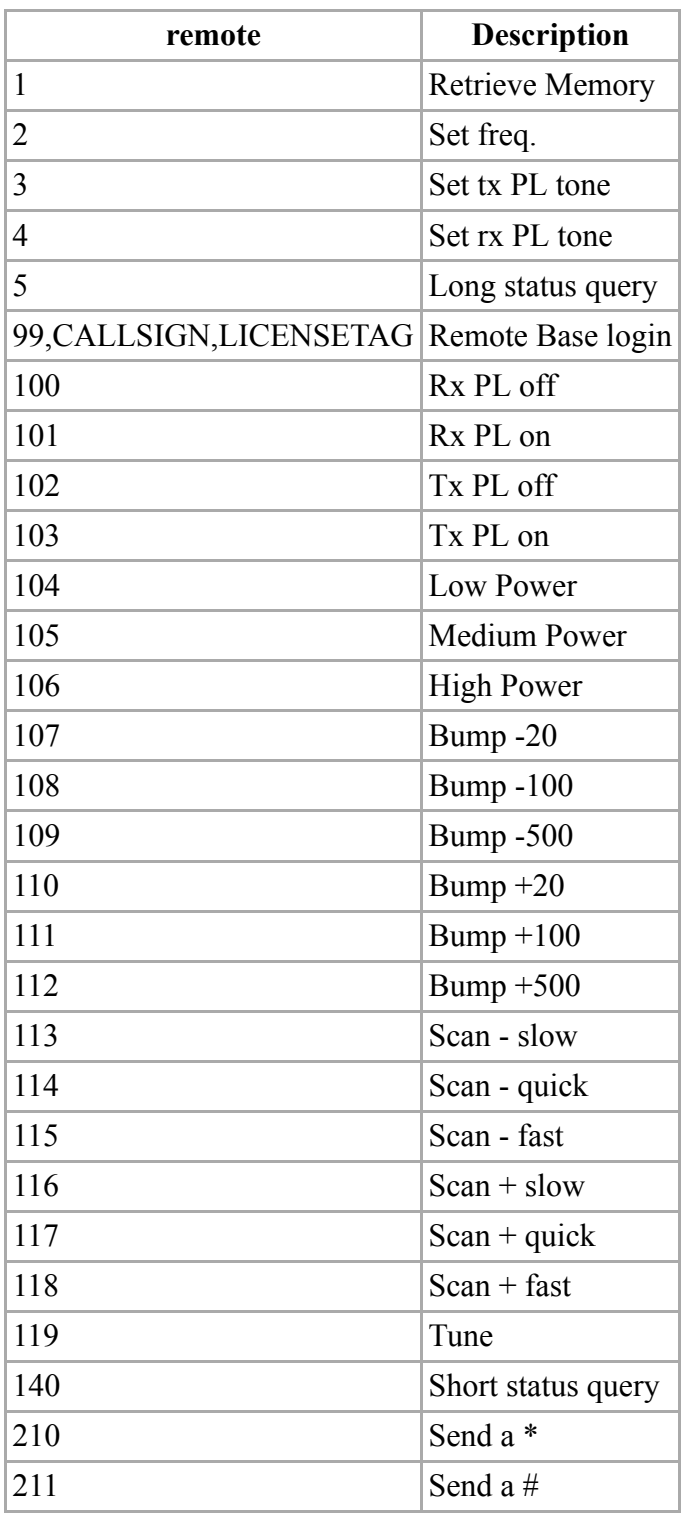

Not all commands above are supported by all radios. For example radios which don't support SSB, would not be able to be placed in LSB or USB mode.

#### <span id="page-6-0"></span>**Remote Base Login**

When [authlevel=](#page-19-1) is greater than zero, remote 99 is used to define a different dtmf sequence for each user authorized to use the remote base. The remote base will announce the callsign as access is granted.

Sample:

```
9139583 = remote, 99, WB6NIL, G ; grant access to Jim (general)
9148351 = remote,99,WA6ZFT,E ; grant access to Steve (extra)
```
When the remote base is disconnected from the originating node, the user will be logged out.

The LICENSETAG argument is used to enforce tx frequency limits. Need info [txlimits].

# <span id="page-7-0"></span>**Settings to name other Stanzas**

Within the node stanza, some key=value pairs point to other stanzas. This allows nodes on the same Asterisk/app\_rpt server to have the same settings (without duplicate entries) or different settings in some cases. For example the phone patch command may be \*6 on one node, yet \*61 on another.

For example:

```
[1000]
functions=functionsVHF
[1001]
functions=functionsVHF
[1002]
functions=functionsUHF
[functionsVHF]
; Two meter Autopatch up is *6
6=autopatchup,noct=1,farenddisconnect=1,dialtime=20000 
0=autopatchdn ; Autopatch down
[functionsUHF]
; 440 Autopatch up is *61
61=autopatchup,noct=1,farenddisconnect=1,dialtime=20000 ; Autopatch up
0=autopatchdn ; Autopatch down
```
- controlstates=
- functions=
- link functions=
- macro=
- phone functions=
- $\blacksquare$  telemetry=
- wait times=

## <span id="page-7-1"></span>**Node Number Stanza**

The node number stanza is the first stanza in rpt.conf.

```
[1999] ; Replace with your assigned node number
```
The node number stanza contains the following key/value pairs.

## <span id="page-7-2"></span>**althangtime=**

This controls the length of the repeater hang time when the alternate hang timer is selected with a control operator function. It is specified in milliseconds.

Sample:

ervictime=4000 ; 4 seconds

## <span id="page-7-3"></span>**beaconing=**

When set to 1 will send the repeater ID at the idtime interval regardless of whether there was repeater activity or not. This feature appears to be required in the UK, but is probably illegal in the US.

Sample:

```
beaconing=1 ;Set to 1 to beacon. Defaults to 0
```
## <span id="page-8-0"></span>**callerid=**

This setting allows the autopatch on the node to be identified with a specific caller ID. The default setting is as follows

```
callerid="Repeater" <0000000000>
```
*Note*: The value in quotes is the name of the autopatch caller, and the numbers in angle brackets are the originating telephone number to use.

#### <span id="page-8-1"></span>**context=**

This setting directs the autopatch for the node to use a specific context in extensions.conf for outgoing autopatch calls. The default is to specify a context name of radio.

```
context=radio
```
#### <span id="page-8-2"></span>**controlstates=**

This setting defines the name of the [variable named](http://web/wiki/Structure_of_Config_Files) control state stanza. Control states are an optional feature which allows groups of control operator commands to be executed all at once. To use control states, define an entry in your node stanzas to point to a dedicated control state stanza like this:

```
controlstates = controlstates ; points to control state stanza
[controlstates]
0 = rptena,lnkena,apena,totena,ufena,noicd ; Normal operation 
1 = rptena,lnkena,apdis,totdis,ufena,noice ; Net and news operation 
2 = rptena, lnkdis, apdis, totena, ufdis, noice ; Repeater only operation
```
The [control state stanza](#page-23-1) describes these mnemonics.

## <span id="page-8-3"></span>**duplex=**

The duplex key/value pairs sets the duplex mode for desired radio operation. Duplex mode 2 is the default if none specified.

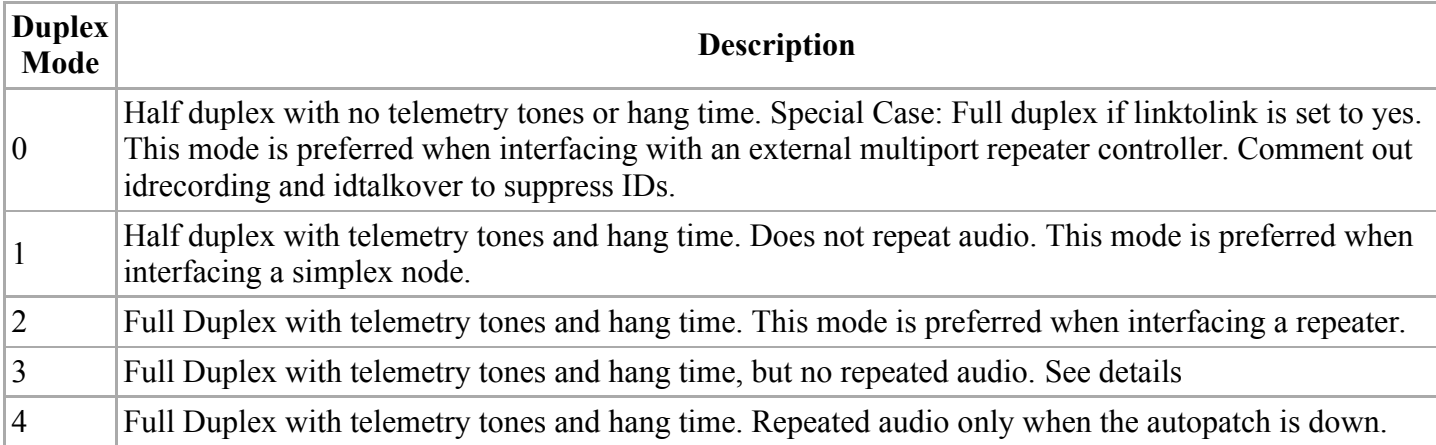

Sample:

duplex =  $0$  ;  $0 =$  Half duplex with no telemetry tones or hang time.

### <span id="page-9-0"></span>**endchar=**

This setting allows the end character used by some control functions to be changed. By default this is a #. The endchar value must not be the same as the funcchar default or overridden value.

#### <span id="page-9-1"></span>**erxgain=**

Echolink receive gain adjustment in +/- db-volts. Used to balance Echolink recieve audio on an app\_rpt node.

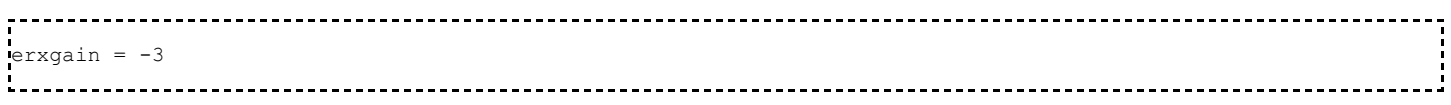

See [Echolink How to](http://web/wiki/Category:How_to)

#### <span id="page-9-2"></span>**etxgain=**

Echolink transmit gain adjustment in  $+/-$  db-volts. Used to balance Echolink transmit audio on an app\_rpt node.

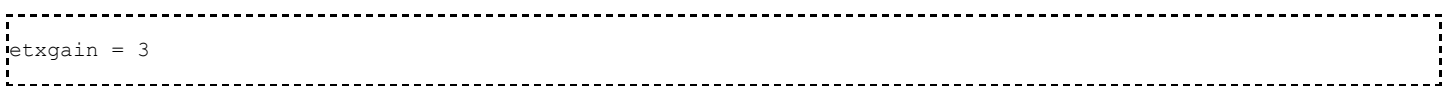

See [Echolink How to](http://web/wiki/Category:How_to)

#### <span id="page-9-3"></span>**funcchar=**

This setting can be used to change the default function starting character of \* to something else. Please note that the new value chosen must not be the same as the default or overridden value for endchar=.

## <span id="page-9-4"></span>**functions=**

This [names \(points to\)](http://web/wiki/Structure_of_Config_Files#Settings_to_name_other_Stanzas) the [function stanza](#page-17-3).

```
functions = functionsUHF ; pointer to 440 repeater functions stanza
```
<span id="page-10-0"></span>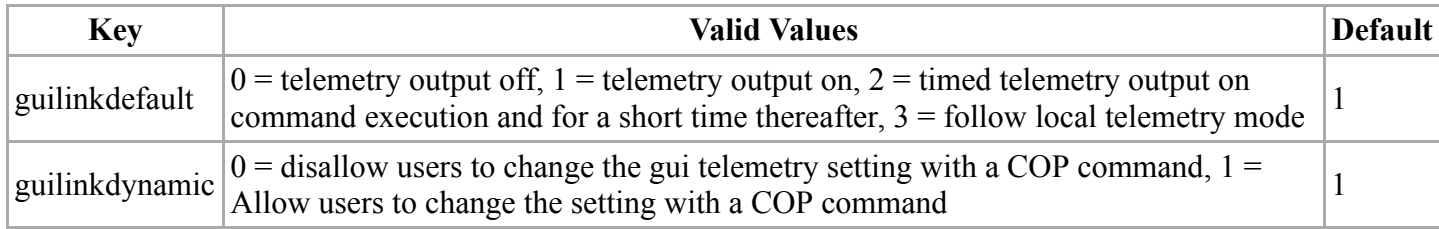

# <span id="page-10-1"></span>**Function Classes**

Function classes are names for categories of functions. There are several function classes defined. They are described in the table below:

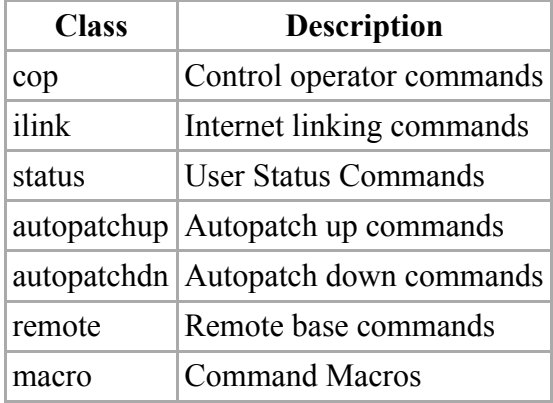

Most of the above command classes require a function method and possibly one or more additional command parameters. Function methods are discussed next.

# <span id="page-10-2"></span>**Function Methods**

Function methods are numbers which identify a specific function to execute within a function class. Function Methods are optional and in some cases should be omitted (Such as with the autopatchup method) A complete and up-to-date description of all functon methods can be found in the app\_rpt.c source file. Some function methods are shown below as an example below:

```
1 - Force ID (global)<br>2 - Give Time of Day
  - Give Time of Day (global)
  - Give software Version (global)
11 - Force ID (local only)
12 - Give Time of Day (local only)
```
# <span id="page-10-3"></span>**Function Options**

Some Function Methods can take function options. These are specified after the Function Method separated with commas. Not all commands require or take Function options. An example of a method which can accept Function Options is the autopatchup method.

# <span id="page-10-4"></span>**Putting it all Together**

A small excerpt from the function stanza of rpt.conf is hown below.

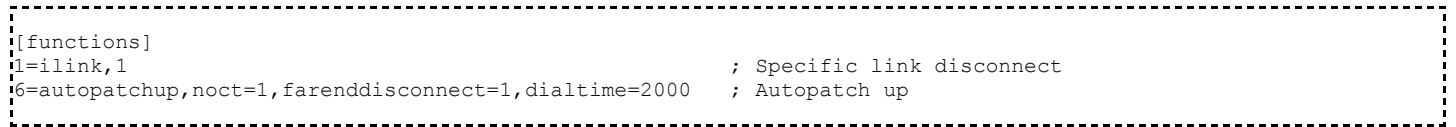

The above example contains DTMF functions with all of the parameters discussed on previous pages.

In the above example:

- \*1 followed by a node number disconnects a specific link. The function class is *ilink* and the function method is *1*
- \*6 followed by a phone number brings up the autopatch with the function options specified. Note that there is no function method defined, but there are function options present.

#### <span id="page-11-0"></span>**hangtime=**

This controls the length of the repeater hang time. It is specified in milliseconds.

Sample:

hangtime = 1000 ; Set hang time for 1 second

## <span id="page-11-1"></span>**holdofftelem=**

This node stanza configuration key forces all telemetry to be held off until a local user on the receiver or a remote user over a link unkeys. There is one exception to this behavior: When an ID needs to be sent and there is activity coming from a linked node.

Sample:

.<br>holdofftelem = 1 ;Set to 1 to hold off. Default is 0 

## <span id="page-11-2"></span>**telemdefault=**

= telemetry output off, 1 = telemetry output on, 2 = timed telemetry output on command execution

## <span id="page-11-3"></span>**telemdynamic=**

-------------------------------telemdynamic =  $0$  = disallow users to change the local telemetry setting with a COP command,  $1$  = Allow users to d

## <span id="page-11-4"></span>**phonelinkdefault=**

phonelinkdefault =  $0$  = telemetry output off, 1 = telemetry output on, 2 = timed telemetry output on command execution

## <span id="page-11-5"></span>**phonelinkdynamic=**

phonelinkdynamic =  $0$  = disallow users to change phone telemetry setting with a COP command,  $1$  = Allow users to d

## <span id="page-12-0"></span>**idrecording=**

The identifier message is stored in the node stanza using the idrecording key. It can be changed to a different call sign by changing the value to something different. The value can be either a morse code identification string prefixed with |i, or the name of a sound file containing a voice identification message. When using a sound file, the default path for the sound file is /var/lib/asterisk/sounds.

Sample:

idrecording = |iwa6zft/r ; Morse Code ID or idrecording = /var/lib/asterisk/sounds/myid ; Voice ID 

*Note*: ID recording files must have extension gsm,ulaw,pcm, or wav. The extension is left off when it is defined as the example shows above. File extensions are used by Asterisk to determine how to decode the file. All ID recording files should be sampled at 8KHz. See [Recording audio files](http://web/wiki/Recording_Audio_Files)

### <span id="page-12-1"></span>**idtalkover=**

The ID talkover message is stored in the node stanza using the idtalkover setting. The purpose of idtalkover is to specify an alternate ID to use when the ID must be sent over the top of a user transmission, This can be a shorter voice ID or an ID in morse code. The value can be either a morse code identification string prefixed with |i, or the name of a sound file containing a voice identification message. When using a sound file, the default path for the sound file is /var/lib/asterisk/sounds. Example usages are as follows:

Sample:

 $\text{index} = \text{index}(\mathbf{r} \mid \mathbf{r})$  ; Morse Code ID or idtalkover = /var/lib/asterisk/sounds/myid ; Voice ID 

*Note*: ID recording files must have extension gsm,ulaw,pcm, or wav. The extension is left off when it is defined as the example shows above. File extensions are used by Asterisk to determine how to decode the file. All ID recording files should be sampled at 8KHz. See [Recording audio files](http://web/wiki/Recording_Audio_Files)

## <span id="page-12-2"></span>**inxlat=**

The inxlat setting allows complete remapping of the funcchar and endchar digits to different digits or digit sequences, inxlat acts on the digits received by the radio receiver on the node.

Format:  $inxlat = functions, endchars, passchars, dialtone$ 

where:

- $\blacksquare$  funcchars is the digit or digit sequence to replace funcchar
- $\blacksquare$  endchars is the digit or digit sequence to replace endchar
- **Exercise 1** passchars are the digits to pass through (can be used to block certain digits)
- dialtone is optional. Set to Y for dial tone on successful funcchars.

Sample:

 $\texttt{inxlat} = #56, #57,0123456789\text{ABCD}$ ; string xlat from radio port to sys

## <span id="page-13-0"></span>**link\_functions=**

This [names \(points to\)](http://web/wiki/Structure_of_Config_Files#Settings_to_name_other_Stanzas) the link\_functions stanza.

The link functions setting directs the node to use a particular function stanza for functions dialed by users accessing the node via a link from another node. The traditional default is to point it to a function stanza named "functions".

Sample:

link\_functions = functions ; pointer to the Link Function stanza

## <span id="page-13-1"></span>**linkmongain=**

Link Monitor Gain adjusts the audio level of monitored nodes when a signal from another node or the local receiver is received. If linkmongain is set to a negative number the monitored audio will decrease by the set amount in db. If linkmongain set to a positive number monitored audio will increase by the set amount in db. The value of linkmongain is in db. The default value is 0 db.

Sample:

 $\frac{1}{\text{linkmongain}} = -20$  ; reduce link volume 20dB 

## <span id="page-13-2"></span>**linktolink=**

When operating in duplex mode 0, this forces the radio interface to operate in full duplex mode, but keeps all the other duplex mode 0 semantics. This is used when a radio interface is connected to a multiport analog repeater controller. The linktolink= key can take two values: yes or no.

Sample:

linktolink = yes ; set to yes to enable. Default is no. 

## <span id="page-13-3"></span>**linkunkeyct=**

The linkunkeyct setting selects the courtesy tone to send when a connected remote node unkeys. The default is no courtesy tone when a remote node unkeys.

Sample:

 $l$ linkunkeyct = ct8 ; use courtesy tone 8 

#### <span id="page-13-4"></span>**macro=**

The marco key/value points to by the [Macro Stanza](#page-18-1) key/value pair. Macros are DTMF shortcuts.

Sample:

```
macro=macro ; use stanza names 'macros'
[\text{macro}]<br>1 = *32000 * 32001; connect to nodes 2000 and 2001
```
### <span id="page-14-0"></span>**nounkeyct=**

The nounkeyct node stanza key completely disables the courtesy tone. This is useful for eliminating TX time in applications using simplex uplinks to repeaters on the repeater pair itself. This practice is **strongly** discouraged.

Sample:

```
nounkeyct = yes ; : (
```
## <span id="page-14-1"></span>**politeid=**

The politeid setting specified the number of milliseconds prior to the end of the id cycle where the controller will attempt to play the ID in the tail when a user unkeys. If the controller does not get a chance to send the ID in the tail, the ID will be played over the top of the user transmission. Optional, default 30000.

Sample:

```
politeid = 30000 ; 30 seconds
```
## <span id="page-14-2"></span>**propagate\_dtmf=**

Takes either yes or no. When set to yes, DTMF will be regenerated from out-of-band signalling or from from the receiver dtmf decoder whenever a function start character is NOT detected and command decoding has not begun. When set to no, no tones will be regenerated. The default for this setting is no. This setting is meant to be used in conjunction with linktolink, inxlat, and outxlat when interfacing a radio port to a multiport analog repeater controller on an RF-linked system.

Sample:

```
propagate_dtmf = no
```
*Note*: There is a separate setting propagate phonedtmf for use by dial-in (phone and dphone) users.

#### <span id="page-14-3"></span>**remotect=**

The remotect setting allows the selection of the remote linked courtesy tone so that the users can tell there is a [remote base](http://web/w/index.php?title=Category:Remote_Base&action=edit&redlink=1) connected locally.

Sample:

 $I$ remotect = ct3 ; use courtesy tone 3 

## <span id="page-14-4"></span>**rxburstfreq=**

If rx tone burst operation is desired, specify the frequency in hertz of the desired tone burst. Setting to 0 (or not specifying) indicates no tone burst operation.

Sample:

```
rxburstfreq = 1000
```
## <span id="page-15-0"></span>**rxburstthreshold=**

In rx toneburst mode, specifies the minimum signal to noise ratio in db that qualifies a valid tone. Defaults to 16 (db).

## <span id="page-15-1"></span>**rxbursttime=**

For rx toneburst operation, specifies minimum amount of time that tone needs to be valid for recognition (in milliseconds). Defaults to 250.

#### <span id="page-15-2"></span>**rxchannel=**

The rxchannel key/value pair selects the radio interface. There must be one (and only one) rxchannel per node. The selections are:

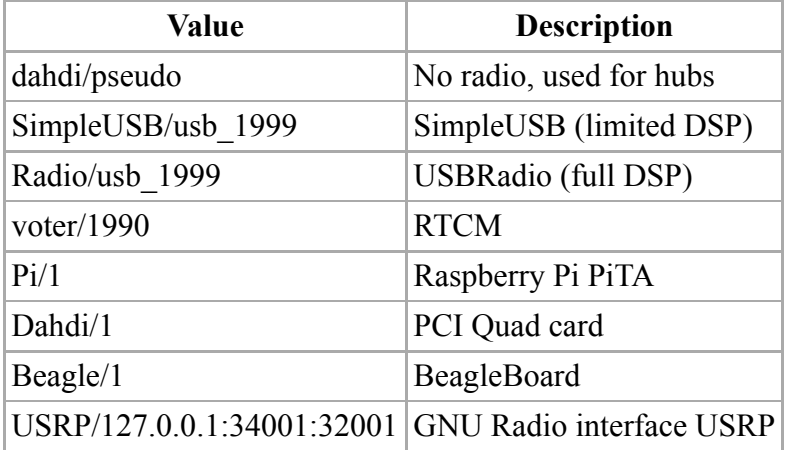

Sample:

 $r$ xchannel = dahdi/pseudo ; No radio (hub) 

*Note*: This is selecting what is known as (in Asterisk terminology) the channel driver.

## <span id="page-15-3"></span>**scheduler=**

This setting defines the scheduler stanza. The scheduler is used to execute commands at a particular time.

Sample:

scheduler = schedule ; name scheduler to 'schedule' [schedule] ...

#### <span id="page-16-0"></span>**sleeptime=**

This sets the inactivity period in seconds for no signal on the repeater receiver before the system goes to sleep.

Sample:

```
sleeptime = 300 ; go to sleep after 5 mins of no activity
```
#### <span id="page-16-1"></span>**startup\_macro=**

The startup macro is executed once on system startup. Each node can have one startup macro defined in its node stanza.

Sample:

```
startup macro = *31000*31001*31002 ; Connect to 1000, 1001 and 1002 at startup
```
## <span id="page-16-2"></span>**tailmessagelist=**

The tailmessagelist setting allows a comma separated list of audio files to be specified for the tail message function. The tail messages will rotate from one to the next until the end of the list is reached at which point the first message in the list will be selected. If no absolute path name is specified, the directory var/lib/asterisk/sounds will be searched for the sound file. The file extension should be omitted.

Sample:

tailmessagelist = welcome, clubmeeting, wx : rotate 3 tail messages

*Note*: ID recording files must have extension gsm,ulaw,pcm, or wav. The extension is left off when it is defined as the example shows above. File extensions are used by Asterisk to determine how to decode the file. All ID recording files should be sampled at 8KHz. See [Recording audio files](http://web/wiki/Recording_Audio_Files)

## <span id="page-16-3"></span>**tailmessagetime=**

This sets the amount of time in milliseconds between tail messages. Tail Messages are played when a user unkeys on the repeater input at the point where the hang timer expires after the courtesy tone is sent.

Sample:

tailmessagetime = 900000 ; 15 minutes between tail messages

## <span id="page-16-4"></span>**tailsquashedtime=**

If a tail message is "squashed" by a user keying up over the top of it, a separate time value can be loaded to make the tail message be retried at a shorter time interval than the standard tailmessagetime= setting. The tailsquashedtime= setting takes a value in milliseconds.

#### <span id="page-17-0"></span>**totime=**

This defines the time out timer interval. The value is in milliseconds.

Sample:

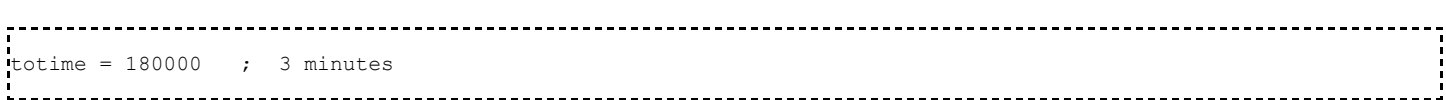

## <span id="page-17-1"></span>**unlinkedct=**

The unlinkedct setting selects the courtesy tone to be used when the system has no remote nodes connected and is operating as a standalone repeater.

Sample:

```
unlinkedct = ct2 ; use courtesy tone 2
```
#### <span id="page-17-2"></span>**wait-times=**

Wait-times points to the [Wait Times Stanza.](#page-22-1)

Sample:

```
wait-times = wait-times ; name wait-times to 'wait-times'
```
# <span id="page-17-3"></span>**Functions Stanza**

The functions stanza is a named stanza [pointed to](http://web/wiki/Structure_of_Config_Files#Settings_to_name_other_Stanzas) by the [function=](#page-9-4) key/value pair. Functions within this stanza are used to decode DTMF commands when accessing the node from its receiver. This stanza is typically named 'functions'.

Sample:

```
functions = functions ; name the functions stanza 'functions'
.<br>'[functions]
...
```
See [DTMF Commands](#page-1-0) for the list of functions available.

# <span id="page-17-4"></span>**Link Functions Stanza**

The link functions stanza is a named stanza [pointed to](http://web/wiki/Structure_of_Config_Files#Settings_to_name_other_Stanzas) by the link function= key/value pair. Functions within this stanza are used decode DTMF commands when accessing the node via a link from another node. The traditional usage is to point link\_functions= to the same stanza as named by [functions=](#page-9-4) thereby having functions from a linked node and from the local node the same.

```
functions = functions ; name the functions stanza 'functions'
link functions = functions ; use the same stanza
[functions]
...
```
If a different set of either limited or more capable functions is desired:

```
---------------
functions = functions \qquad \qquad ; name the functions stanza 'functions'
link functions = my_link_functions ; use a different stanza
[functions]
...
[my_link_functions]
...
```
See [DTMF Commands](#page-1-0) for the list of functions available.

## <span id="page-18-0"></span>**Phone Functions Stanza**

The phone functions stanza is a named stanza [pointed to](http://web/wiki/Structure_of_Config_Files#Settings_to_name_other_Stanzas) by the phone function= key/value pair. Functions within this stanza are used decode DTMF commands when accessing the node from a telephone. The traditional usage is to point phone\_functions= to the same stanza as named by [functions=](#page-9-4) thereby having functions from a phone and from the local node the same.

Sample:

```
functions = functions ; name the functions stanza 'functions'
phone functions = functions ; use the same stanza
[functions]
...
```
If a different set of either limited or more capable functions is desired:

```
functions = functions ; name the functions stanza 'functions'
phone functions = my phone functions ; use a different stanza
[functions]
...
[my_phone_functions]
...
```
See [DTMF Commands](#page-1-0) for the list of functions available.

## <span id="page-18-1"></span>**Macro Stanza**

The marco stanza is named stanza pointed to by the [macro=](#page-13-4) key/value pair. Macros are DTMF shortcuts.

```
macro=macro ; use stanza names 'macros'
[\text{macro}]<br>1 = *32000 * 32001; connect to nodes 2000 and 2001
```
## <span id="page-19-0"></span>**Remote Base Stanza**

Here are [key/value pairs](http://web/wiki/Structure_of_Config_Files) required to configure a remote base.

#### <span id="page-19-1"></span>**authlevel=**

The authlevel= key is used to enable or disable login requirements for a remote base.

- authlevel=0 Disables all access control (not recommended, unsecured)
- authlevel=1 Enables access control, and waits for key up before prompting for the access code
- authlevel=2 Enables access control, and prompts for the access code at the time of connection

Sample:

```
autllevel = 0 ; allow all comers
```
## <span id="page-19-2"></span>**civaddr=**

civaddr= is used with ICOM band radios to set the CIV address. The value is a 2 digit hexadecimal number. If this key is not specified, then the CIV address will be set to the default of 88.

Sample:

```
civaddr = 98 ; set CIV to 98
```
## <span id="page-19-3"></span>**Remote Base functions=**

functions= is a pointer to a remote base function stanza.

Sample:

```
functions = functions-remote ; name the functions stanza 'functions-remote'
[functions-remote]
...
```
See Remote Base Functions Stanza.

## <span id="page-19-4"></span>**ioaddr=**

ioaddr= refers to a parallel port I/O address. It is specified as a hexadecimal number with a 0x prefix. The parallel port is used when the Doug Hall RBI-1 interface is employed.

Sample:

 $i$ ioaddr = 0x378 ; set RB-1 address 

## <span id="page-19-5"></span>**ioport=**

ioport= sets the serial port. On Linux Systems, these are typically path names to special files in the /dev directory.

Sample:

```
ioport = /dev/ttyS1 ; Linux com1
```
## <span id="page-20-0"></span>**Remote Base phone\_functions=**

phone functions= is a pointer to a remote base phone function stanza. It is equivalent to phone functions in the [Phone Functions Stanza](#page-18-0) but provides a separate set of commands.

Sample:

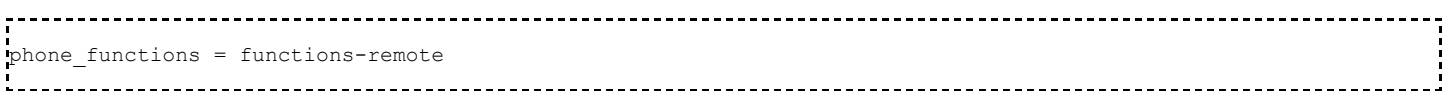

#### <span id="page-20-1"></span>**remote=**

remote= sets the type of radio. It also ensures that the node will be defined as a remote base node and not a standard node.

Sample:

```
rremote = xcat ; set xcat interface
```
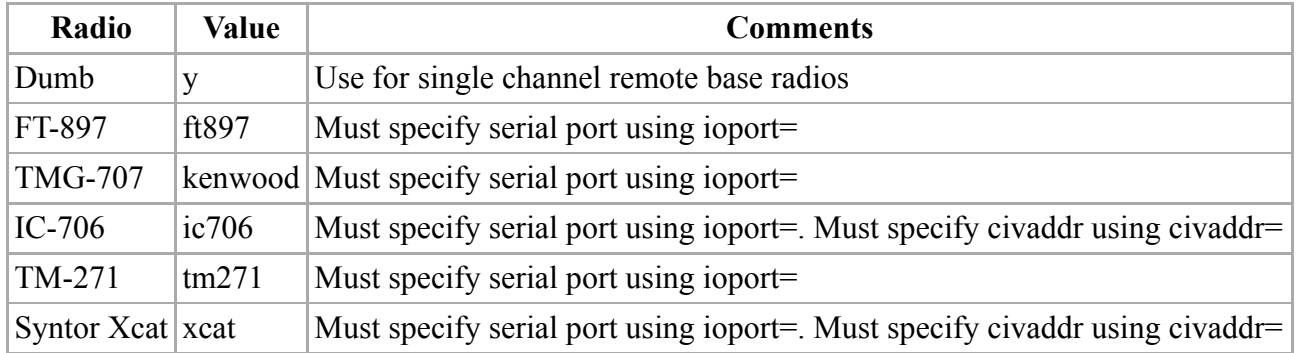

#### <span id="page-20-2"></span>**remote\_inact\_timeout=**

Specifies the amount of time without keying from the link. Set to 0 to disable timeout.

Sample:

 $L_{\text{max}}$ 

remote inact timeout =  $0$  ; do not time out

### <span id="page-20-3"></span>**remote\_timeout=**

Session time out for remote base. Set to 0 to disable.

Sample:

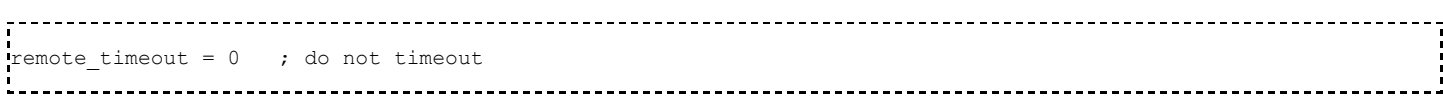

## <span id="page-21-0"></span>**remote\_timeout\_warning=**

## <span id="page-21-1"></span>**remote\_timeout\_freq=**

## <span id="page-21-2"></span>**Remote Base rxchannel=**

This should contain the name of a usb radio interface which has been defined in [usbradio.conf](http://web/wiki/Usbradio.conf) or a zaptel interface number if using a Quad Radio PCI Card.

Sample:

```
rxchannel = usbRadio/usb1
```
## <span id="page-21-3"></span>**Sample Remote Configuration**

```
[1234]
; Rx audio/signaling channel 
rxchannel = Radio/usb
; Serial port for control
ioport = /dev/ttyS1
; Radio Type 
remote = t t897
; Function list from link 
functions = functions-remote 
; Function list from phone 
phone functions = functions-remote
; Authorization level 
authlevel = 0
```
# <span id="page-21-4"></span>**Nodes Stanza**

The [nodes] stanza is a list of nodes, their IP addresses, port and "NONE" for non-remote base nodes. The nodes stanza is used to identify which node is mapped to which Internet call and to determine the destination to send the call to. If you are using automatic update for Allstar link (public) nodes, no Allstar link nodes should be defined here. Only place a definition for your local nodes, and private (off of allstar link) nodes or nodes behind the same NAT router here.

Sample:

```
[nodes]
1000 = radio@127.0.0.1/1000, NONE ; Private hub on this server
1001 = radio@host.domain.com/1001,NONE ; Private node on another server<br>12501 = radio@127.0.0.1/2501.NONE ; Public node on this server
2501 = \text{radio} (0.27.0.0.1/2501, \text{NONE}<br>2502 = \text{radio} (0.27.0.0.1/2502, \text{NONE})2502 = radio@127.0.0.1/2502, NONE ; Another public node on this server<br>2503 = radio@192.168.1.20:4570/2503, NONE ; Public node behind the same NAT ro
                                                                        ; Public node behind the same NAT router
```
The [nodes] stanza performs a function similar to an OS hosts file. When looking up node information, app\_rpt looks in the [nodes] stanza first then searches (what could be called the Allstar DNS) the /var/lib/asterisk/rpt\_extnodes file.

# <span id="page-21-5"></span>**Telemetry Stanza**

This stanza is named by the telemetry= key/value pair. Telemetry entries can be shared across all nodes on the Asterisk/app\_rpt server, or defined for each node. Can be a tone sequence, morse string, or a file as follows:

- $\blacksquare$  |t Tone escape sequence:
	- Tone sequences consist of 1 or more 4-tuple entries (freq1, freq2, duration, amplitude). Single frequencies are created by setting freq1 or freq2 to zero.
- $\blacksquare$  |m Morse escape sequence:
	- Sends Morse code at the **telemetry amplitude and telemetry frequency** as defined in the [morse] section. Follow with an alphanumeric string.
- $\blacksquare$  |i Morse ID escape sequence:
	- Sends Morse code at the **ID amplitude and ID frequency** as defined in the [morse] section. Follow with an alphanumeric string.
- Path to sound file:
	- Specify the path to a sound file on the server. Do not include file extension.

Sample:

```
[telemetry]
\text{ct1}=|t(350,0,100,2048)(500,0,100,2048)(660,0,100,2048)
ct2=|t(660,880,150,2048) 
ct3=|t(440,0,150,4096) 
ct4=|t(550,0,150,2048)
ct4=|t(2475,0,250,768)
ct5=|t(660,0,150,2048)
ct6=|t(880,0,150,2048)
ct7=|t(660,440,150,2048)
ct8=|t(700,1100,150,2048)
ct9=|t(1633,0,50,1000)(0,0,30,0)(1209,0,50,1000); 
;remotetx=|t(1633,0,50,3000)(0,0,80,0)(1209,0,50,3000);
remotetx=|t(880,0,150,2048) 
remotemon=|t(1209,0,50,2048) 
cmdmode=|t(900,903,200,2048)
functcomplete=|t(1000,0,100,2048)(0,0,100,0)(1000,0,100,2048)
patchup=rpt/callproceeding
patchdown=rpt/callterminated
What the numbers mean,
 (000,000,010,000)
       | | | |-------amplitude
       | | |-------------duration
        | |-------------------Tone 2
      |-------------------------Tone 1
```
## <span id="page-22-0"></span>**Morse Stanza**

Morse code parameters, these are common to all nodes on a given Asterisk/app\_rpt server.

Sample:

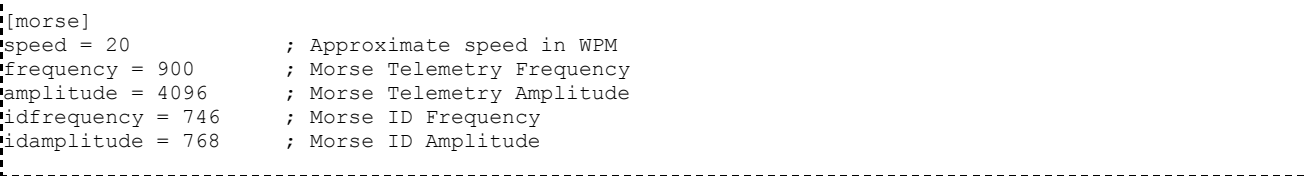

# <span id="page-22-1"></span>**Wait Times Stanza**

This stanza is named by the [wait-times=](#page-17-2) key/value pair. The wait time stanza is used to set delay time between various node actions and their response. Values are in milliseconds.

# <span id="page-23-0"></span>**Remote Base Memory Stanza**

Remote base memories are in the format of:

 $memory = rxfreq, plfreq, typower, offset, tone$ 

Sample:

telemwait = 2000 idwait =  $500$ unkeywait = 2000 calltermwait = 2000

[memory]  $00 = 146.580, 100.0, m$  $01 = 147.030, 103.5, m+t$  $02 = 147.240, 103.5, m+t$  $03 = 147.765, 79.7, m-t$  $04 = 146.460, 100.0, m$  $05 = 146.550, 100.0, m$ 

-------------------

## <span id="page-23-1"></span>**Control States Stanza**

There are several predefined nmemonics (keywords) used in the control state stanza to enable and disable the various features of the controller. These nmemonics correspond to the control operator command to be executed and most of these are the same groups of letters sent back when a single control operator command is executed on the controller.

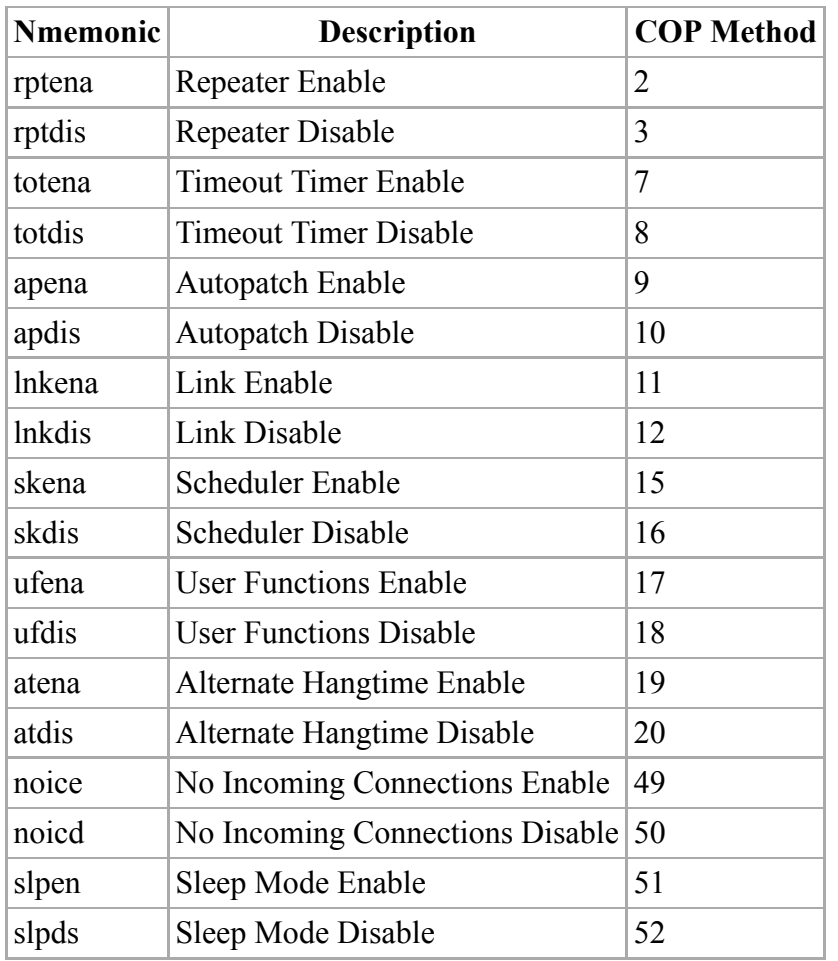

# <span id="page-24-0"></span>**Schedule Stanza**

The scheduler can execute commands at certain times. For example for a net on Tuesday nights at 8 PM.

----------------

Sample:

```
scheduler=schedule ; name the stanza 'schedule'
[schedule] 
;dtmf_function = m h dom mon dow ; ala cron, star is implied 
2 = 00000 * * * ; at midnight every day, execute macro 2.
```
# <span id="page-24-1"></span>**DAQ List Stanza**

## <span id="page-24-2"></span>**Meter Faces Stanza**

# <span id="page-24-3"></span>**Alarms Stanza**

Retrieved from "<http://wiki.allstarlink.org/w/index.php?title=Rpt.conf&oldid=1429>"

[Categories](http://web/wiki/Special:Categories): [Node Configuration](http://web/wiki/Category:Node_Configuration) | [Config Files](http://web/wiki/Category:Config_Files)

```
This page was last modified on 16 June 2019, at 18:14.
```